| Computer Parts   Cut & Paste                                 |      | Name: Teacher: |
|--------------------------------------------------------------|------|----------------|
| ut and paste each image next to the correct vocabulary word. |      |                |
| Word                                                         | lmag | e              |
| Computer                                                     |      |                |
| Monitor                                                      |      |                |
|                                                              |      |                |

| Word      | Image |
|-----------|-------|
| Speaker   |       |
| eadphones |       |

Name:

Teacher: \_\_\_\_\_

**Tablet** 

**Computer Parts | Cut & Paste** 

## **Computer Parts | Cut & Paste**

Name:

Teacher: \_\_\_\_\_

Date:

Cut and paste each image next to the correct vocabulary word.

## **Images**

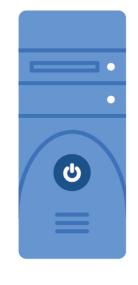

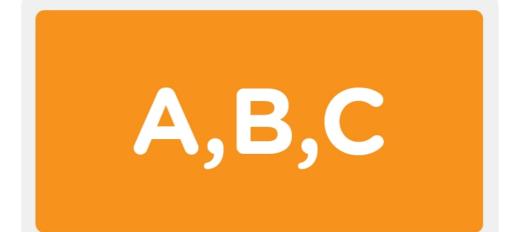

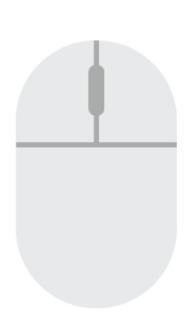

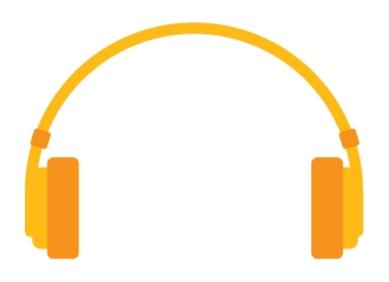

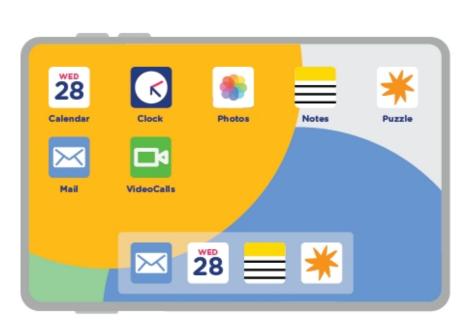

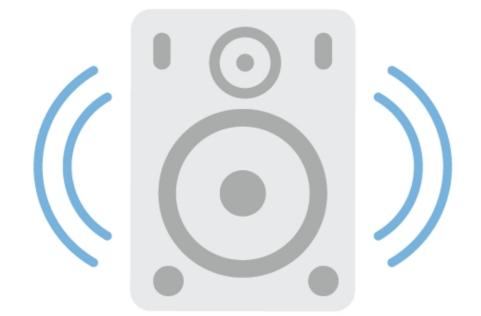

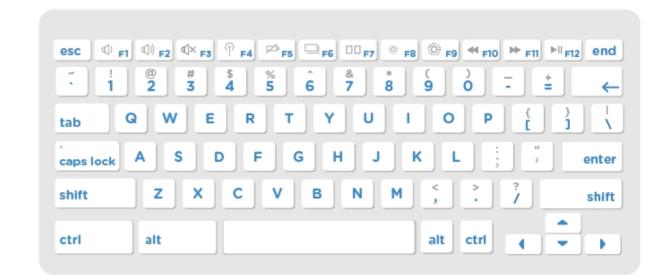